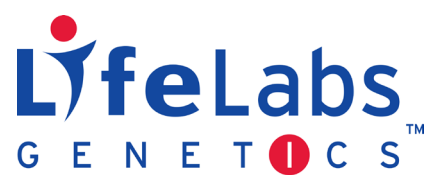

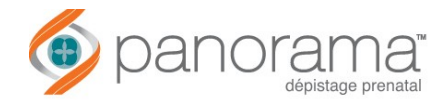

## **Formulaire d'autorisation de paiement pour le test prénatal non invasif**

Une fois rempli, signé et télécopié, les formulaires d'autorisation de paiement et de réquisition du laboratoire sont insérés dans la trousse de prélèvement de Panorama puisque les documents pertinents doivent accompagner l'échantillon sanguin. On remet la trousse à la patiente avec instruction de prendre rendez-vous pour le prélèvement sanguin.

## **VEUILLEZ UTILISER LE CARACTÈRE D'IMPRIMERIE**

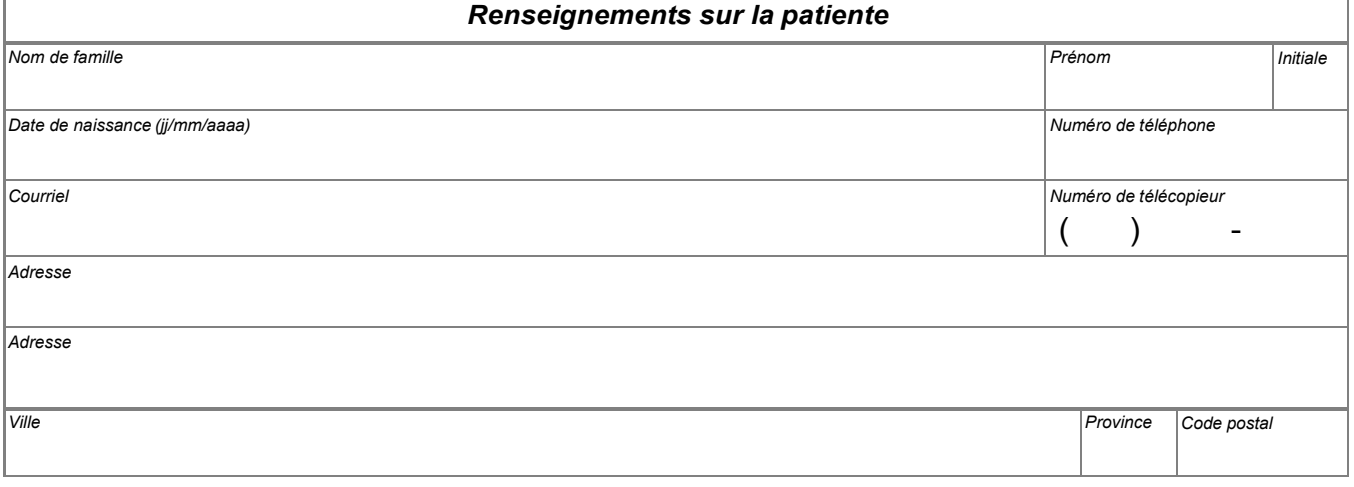

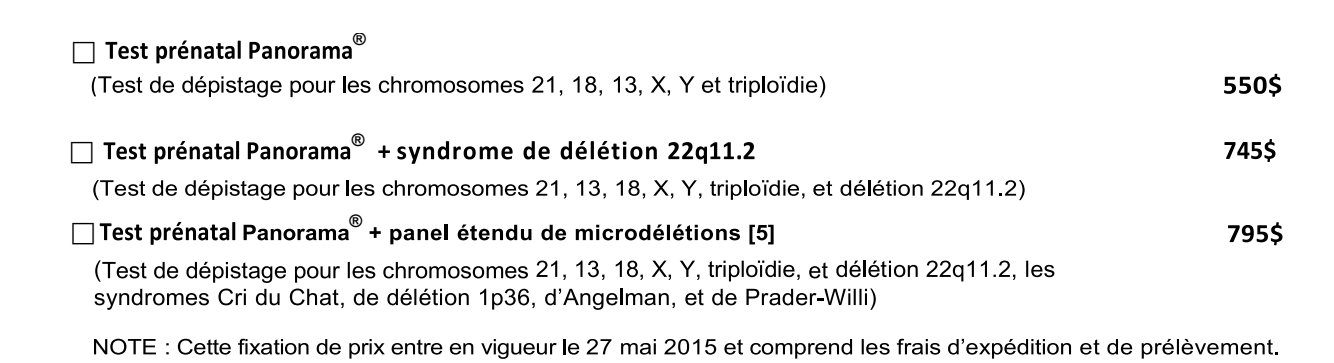

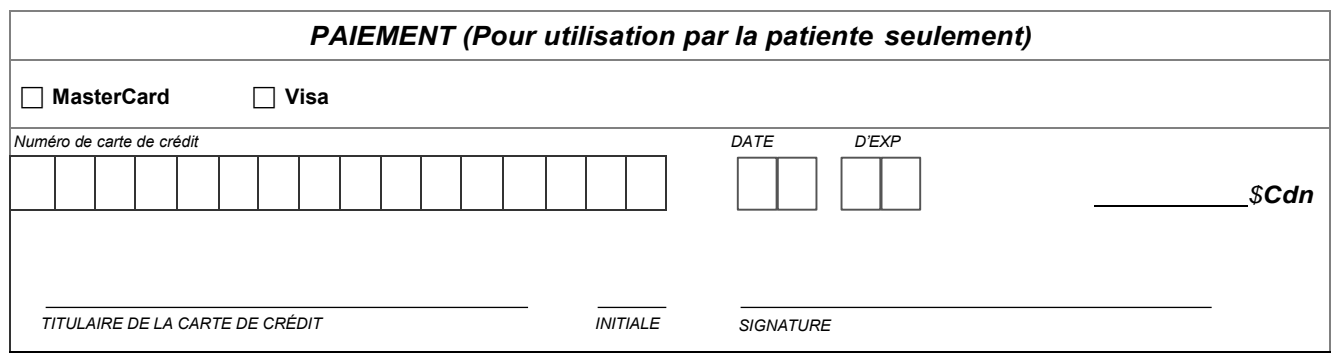

**Pour plus d'information : Tél. : 1-844-363-4357 Té l é copi eur : 1-647-943-2804 [Ask.Genetics@LifeLabs.com](mailto:Ask.Genetics@LifeLabs.com)**

**[www.lifelabsgenetics.com](http://www.lifelabsgenetics.com/)**